## **Energy Projects – Fjern mærke**

## **Vælg det mærke, som skal fjernes. Tryk på [Gå til Enegi10]**

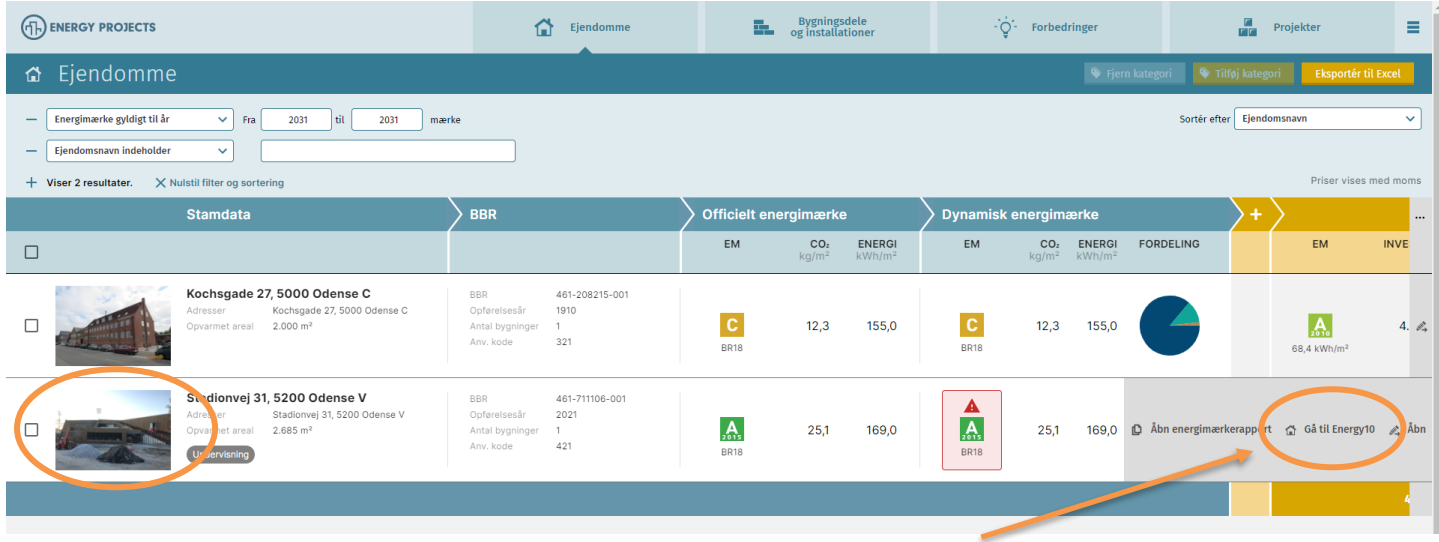

## **Tryk på [Sagsoversigt] feltet.**

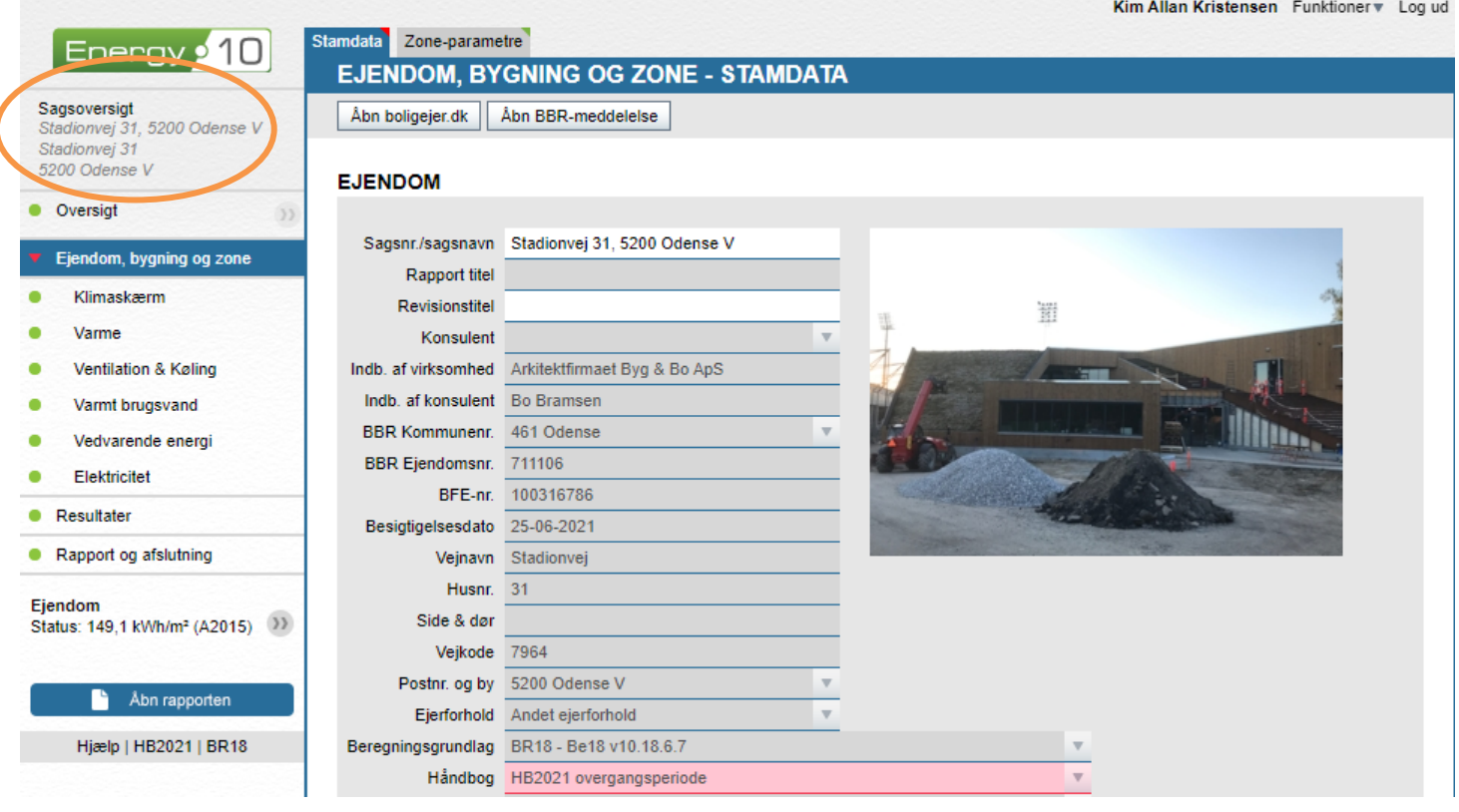

## **Sæt kryds på mærket og tryk [Fjern fra EP].**

Kim Allan Kristensen Funktioner v Log ud

| Energy • 10                                         | <b>SAGSOVERSIGT</b>                                                                  |                                      |                     |                        |                              |
|-----------------------------------------------------|--------------------------------------------------------------------------------------|--------------------------------------|---------------------|------------------------|------------------------------|
| <b>Sagsoversigt</b><br>Stadionvej 31, 5200 Odense V | Dupliker<br>Slet<br>Send til anden bruger                                            | Tilføj til El<br>Send til E10-Mobile | Fjern fra EP        | Send til EP-bruger     | Opret                        |
| Stadionvej 31<br>5200 Odense V                      | Sagsnr./navn                                                                         | v                                    |                     | Kladder<br>O           | ◯ Overførte                  |
| Oversigt<br>$\rangle$                               | Adresse, postnr. og by                                                               | ▼                                    |                     | ◉<br><b>Afsluttede</b> | $\bigcirc$ Slettede          |
| Ejendom, bygning og zone                            | <b>BBR-nummer</b>                                                                    | ▼                                    |                     | Skabeloner<br>O        | Ryd felter                   |
| Klimaskærm                                          | Sagsnr./sagsnavn                                                                     | <b>Adresse</b>                       | <b>Serienummer</b>  | <b>BBR Nr.</b>         | <b>Type</b>                  |
| Varme                                               | Nøglens Kvarter 10, 5220 Od                                                          | Nøglens Kvarter 8, 5220 Odens        | 200054401 (ko       | 461-589162             | Œ<br>EM Erhv.                |
|                                                     | П<br>2567 Nie 29                                                                     | Niels Bjerres Vænge 29, 5220         | 311230245 (kopi)    | 461-606830             | Œ<br>EM Enfam.               |
| Ventilation & Køling                                | г<br>3229 Mågebakken Børnecenter                                                     | Mågebakken 150, 5250 Odense          | 311033262 (kopi)    | 461-557953             | Œ<br>EM Erhv.                |
| Varmt brugsvand                                     | F<br>3127 Børnehuset Skovmosen                                                       | Jacob Hansens Vej 103, 5260 O        | 311014570 (kopi)    | 461-188648             | Œ<br>EM Erhv.                |
| Vedvarende energi                                   | $\Box$<br>6070 Kollegiet Rømersvej (Ak                                               | Rømersvej 1D, 5200 Odense V          | 310005858 (ko       | 461-568777             | Œ<br><b>EM Erhy.</b>         |
| Elektricitet                                        | $\Box$<br>4926 Odense Orienterings Klub                                              | Jægerhusstien 1, 5000 Odense C       | 311022662 (kopi)    | 461-545947             | Œ<br>EM Erhv.                |
| Resultater                                          | $\Box$<br>3154 Dyrup Børnehave                                                       | Højmevænget 44, 5250 Odense          | 311003295 (kopi)    | 461-404839             | Œ<br>EM Erhv.                |
| Rapport og afslutning                               | Г<br>2285 Bjørnemosen Børnecenter                                                    | Bjørnemosevej 215, 5260 Oden         | 310027892 (ko       | 461-651992             | Œ<br>EM Erhv.                |
| Ejendom<br>Status: 149,1 kWh/m <sup>2</sup> (A2015) | $\overline{\phantom{a}}$<br>3290 Solgården Børnehus                                  | Victoriagade 36, 5000 Odense C       | 311033619 (kopi)    | 461-433197             | Œ<br>EM Erhv.                |
|                                                     | $\Box$<br>3411 Planteskolen Børnehuset                                               | Åsumvej 119, 5240 Odense NØ          | 310040697 (ko       | 461-003842             | Œ<br>EM Erhv.                |
|                                                     | F<br>Møntestræde 1, 5000 Odense C                                                    | Møntestræde 1, 5000 Odense C         | 310023694 (ko       | 461-296173             | Œ<br>EM Ny Erhv.             |
|                                                     | $\Box$<br>6009 Roesskovsvej Botilbud.                                                | Roesskovsvej 38, 5200 Odense V       | 310013009 (ko       | 461-661483             | Œ<br>EM Erhv.                |
| Abn rapporten                                       | $\Box$<br>Niels Bohrs Allé 210, 5222 Od                                              | Niels Bohrs Allé 210, 5220 Ode       | 200045681 (ko       | 461-673805             | Œ<br>EM Erhv.                |
| Hjælp   HB2021   BR18                               | F<br>Solbærvej 5, 526% Odense S                                                      | Solbærvej 5, 5260 Odense S           | 200060531 (ko       | 461-367488             | Œ<br>EM Erhv.                |
|                                                     | Г<br>3376 Korsiøkkehaven Lokalc                                                      | Korsløkkehaven 4, 5220 Odens         | 310014789 (ko       | 461-639356             | Œ<br>EM Erhv.                |
|                                                     | Kung Georgs Vej 31, 5000 Od                                                          | Kong Georgs Vej 31, 5000 Ode         | 200049916 (ko       | 461-210368             | Œ<br>EM Erhv.                |
|                                                     | ⊠<br>Stadionvej 31, 5200 Odense V                                                    | Stadionvej 31, 5200 Odense V         | 311544631 (k        | 461-711106             | Œ<br><b>EM Ny Erhv.</b>      |
|                                                     | Konsulent: JNH (JNH)                                                                 |                                      | Gå til indtastning  |                        |                              |
|                                                     | BBR-nr.: 461-711106<br>Besigtigelsesdato: 25-06-2021                                 |                                      | Påbegynd revidering | 団                      |                              |
|                                                     | Gadenavn: Stadionvej, 31<br>Postnr. og by: 5200 Odense V<br>Type: Nybyggeri, Erhverv |                                      |                     |                        |                              |
|                                                     | Saxovej 196, 5210 Odense NV                                                          | Saxovej 196, 5210 Odense NV          | 311217380 (kopi)    | 461-603289             | $\oplus$<br><b>EM Enfam.</b> |
|                                                     | Г<br>2447_Plu_12                                                                     | Plumsgade 12, 5000 Odense C          | 311225263 (kopi)    | 461-305172             | $\Phi$<br>EM Flerfam.        |
|                                                     | Bergendals Allé 25, 5250 Ode                                                         | Bergendals Allé 25, 5250 Odens       | 200059753 (ko       | 461-026060             | $\oplus$<br>EM Erhv.         |

**Tryk [Fjern].** *Mærket kan altid tilføjes igen*

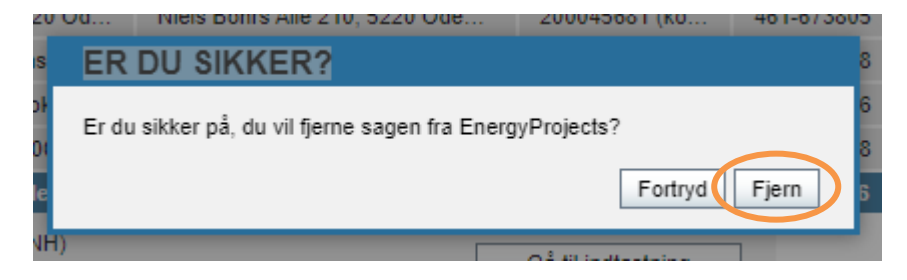